# **ATA PTX4 & PTX5 CODING INSTRUCTIONS**

## **MANUAL CODING OF REMOTES**

#### Press and **HOLD** the **Door Code** button on **CONTROL PANEL** of the opener or **SW1** on the receiver

#### **LOCATED ON THE REAR OF THE MOTOR OR UNDER THE LIGHT COVER**

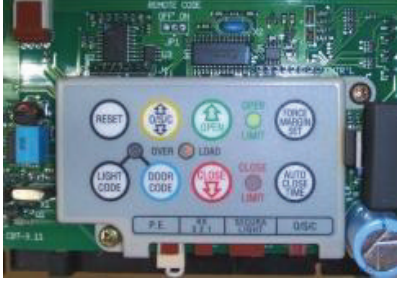

Press the transmitter button you would like to use to control the door for two seconds - Release and pause for two seconds - Press the same button again for two seconds - Release the **Door Code** or **SW1** button - Press the transmitter button to test operation of the door/gate etc Repeat for light using LIGHT CODE & A spare button *Note: To remove a transmitter's code from the device repeat steps 1-5 above.*

#### **STORING NEW REMOTE CODES VIA AN EXISTING REMOTE**

Using this method you do not need to have direct access to the control panel or receiver - You need a **Working Remote** and a dressmakers Pin or Paperclip.

Take any **Working Remote -** Be within 3 meters of the Gate Door - Press the button for the device you require until the door/gate is activated and release button

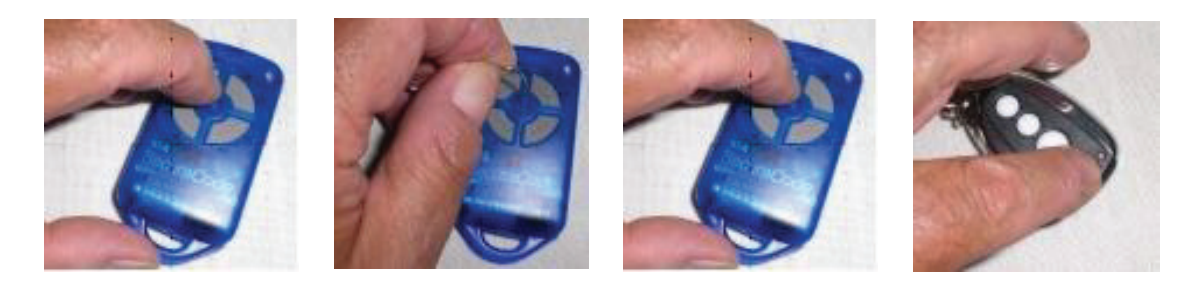

Then using a small pin or paperclip - press through the centre hole of the **Working Remote** and hold firmly for two seconds - Within 10 seconds take the **New Remote** you wish to code - Press the button you would like to use to control the device for two seconds - Pause for two seconds then press the same button again for two seconds. This button should now be coded. - Wait for 10 seconds and then press the **New Remote** button to confirm that it operates the door/gate etc.

### **DELETING ALL STORED TRANSMITTER CODES**

Turn the power off to the opener - Press and hold **Door Code** or **SW1** button - Turn the power on again while **HOLDING** the button - The **Coding LED** will illuminate to indicate that the receiver's memory has been deleted

Release the button - All the stored codes including the courtesy light codes should now be deleted - Confirm this by pressing the transmitters previously used to operate the device, there should be no response.